# ECE 574 – Cluster Computing Lecture 15

Vince Weaver <http://web.eece.maine.edu/~vweaver> vincent.weaver@maine.edu

30 March 2017

#### Announcements

- $HW#7$  (MPI) posted.
- Project topics due.
- Update on the PAPI paper

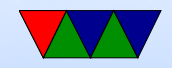

#### Raspberry Pi Cluster Construction

- Imaging disks is slow. SD-card takes 40 minutes or so to write a 4GB image.
- It's not quite a commodity cluster as it has a fairly complicated power distribution system (ATX power supply to power boards to provide measured 5V to the USB power sockets)
	- A bit time consuming to wire up all the cables.
- Power distribution issues

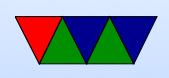

An ATX power supply runs best when it has a PC-like power draw Drawing too much 5V without a 12V low and the 5V line droops low enough that the Pis won't boot.

- Uses DHCP instead of hard-coding IP address in image. Why? Allows one common disk image for all nodes.
- NFS filesystem: for MPI to work you need to have an identical file layout (including the executable) on all nodes. Using a cluster filesystem makes this easier.
- ganglia: provides cluster stats via web-browser. Having

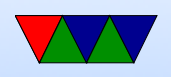

a huge issue trying to get it working.

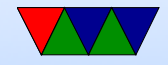

## Latency vs Throughput

- $CPUs = Low$  latency, low throughput
- GPUs  $=$  high latency, high throughput
- CPUs optimized to try to get lowest latency (caches); with no parallelism have to get memory back as soon as possible
- GPUs optimized for throughput. Best throughput for all better than low-latency for one

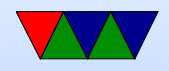

# GPGPUs

- Interfaces needed, as GPU companies do not like to reveal what their chips due at the assembly level.
	- CUDA (Nvidia)
	- OpenCL (Everyone else) can in theory take parallel code and map to CPU, GPU, FPGA, DSP, etc
	- OpenACC?

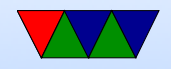

# Program

- Typically textures read-only. Some can render to texture, only way GPU can share RAM w/o going through CPU. In general data not written back until entire chunk is done. Fragment processor can read memory as often as it wants, but not write back until done.
- Only handle fixed-point or floating point values
- Analogies:
	- $-$  Textures  $==$  arrays

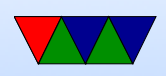

- $-$  Kernels  $==$  inner loops
- $-$  Render-to-texture  $==$  feedback
- $-$  Geometry-rasterization  $==$  computation. Usually done as a simple grid (quadrilateral)
- $-$  Texture-coordinates  $=$  Domain
- $-$  Vertex-coordinates  $=$  Range

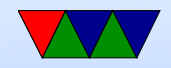

#### Flow Control, Branches

- only recently added to GPUs, but at a performance penalty.
- Often a lot like ARM conditional execution

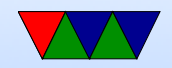

# Terminology (CUDA)

- Thread: chunk of code running on GPU.
- Warp: group of thread running at same time in parallel simultaneously
- Block: group of threads that need to run
- Grid: a group of thread blocks that need to finish before next can be started

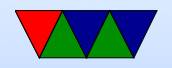

# Terminology (cores)

• Confusing. Nvidia would say GTX285 had 240 stream processors; what they mean is 30 cores, 8 SIMD units per core.

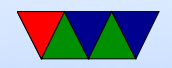

# CUDA Programming

- Since 2007
- Use nvcc to compile
- \*host\* vs \*device\* host code runs on CPU device code runs on GPU
- Host code compiled by host compiler (gcc), device code by custom NVidia compiler

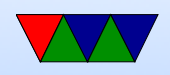

- $\text{loglobal}_\text{max}$  parameters to function means pass to CUDA compiler
- cudaMalloc() to allocate memory and pointers that can be passed in
- call global function like this add<<<1,1>>>(args) where first inside brackets is number of blocks, second is threads per block
- cudaFree() at the end
- Can get block number with blockIdx.x and thread index

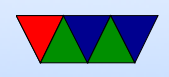

with threadIdx.x

- Can have 65536 blocks and 512 threads (At least in 2010)
- Why threads vs blocks? Shared memory, block specific \_\_shared\_\_ to specify
- \_\_syncthreads() is a barrier to make sure all threads finish before continuing

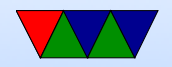

# CUDA Programming

- See the NVIDIA "CUDA C Programming Guide"
- Compute Unified Device Architecture
- From CUDA C Programming guide from NVIDIA
- CUDA introduced in 2006
- Heterogeneous programming there is a host executing a main body of code (a CPU) and it dispatches code to run on a device (a GPU)
- CUDA assumes host and device each have own separate DRAM memory

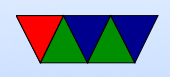

• CUDA C extends C, define C functions "kernels" that are executed N times in parallel by N CUDA threads

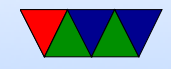

# CUDA Coding

- version compliance can check version number. New versions support more hardware but sometimes drop old
- nvcc wrapper around gcc. global code compiled into PTX (parallel thread execution) ISA
- can code in PTX code directly which is sort of like assembly language. Won't give out actual assembly language. Why?
- CUDA C has mix of host and device code. Compiles the global stuff to PTX, compiles the  $<< ... >>$  into

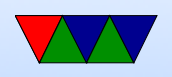

code that can launch the GPU code

- PTX code is JIT compiled into native by the device driver
- You can control JIT with environment variables
- Only subset of  $C/C++$  supported in the device code

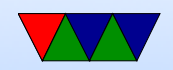

## CUDA Hardware

- GPU is array of Streaming Multiprocessors (SMs)
- Program partitioned into blocks of threads that execute independently from each other.
- Manages/Schedules/Executes threads in groups of 32 parallel threads (warps) (weaving terminology) (no relation)
- Threads have own PC, registers, etc, and can execute independently
- When SM given thread block, partitions to warps and

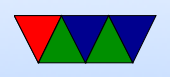

each warp gets scheduled

- One common instruction at a time. If diverge in control flow, each way executed and thread not taking that path just waits.
- Full context stored with each warp; if warp is not ready (waiting for memory) then it may be stopped and another warp that's ready can be run

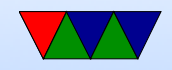

## CUDA Threads

- kernel defined using  $_{-}$ global  $_{-}$  declaration. When called use <<<...>>> to specify number of threads
- each thread that is called is assigned a unique ThreadID Use threadIdx to find what thread you are and act accordingly

```
__global__ void VecAdd (float *A, float *B, float *C) {
    int i = threadIdx.x;C [ i ] = A [ i ] + B [ i ];
}
int main (int argc, char ** argv) {
    ....
    /* Invoke N threads */
    Vecddd << 1, N >> (A, B, C);
```
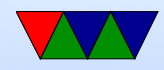

#### }

- threadIdx is 3-component vector, can be seen as 1, 2 or 3 dimensional block of threads (thread block)
- Much like our sobel code, can look as 1D (just x), 2D, (thread iD is  $((y * x size) + x)$  or  $(z * x size * y size) + y * x size + x$
- Weird syntax for doing 2 or 3d.

```
__global__ void MatAdd (float A [N][N], float B [N][N], float C [N][N])
\mathcal{L}int i=threadIdx.x;
    int j=threadIdx.y;
    C [ i ] [ j ] = A [ i ] [ j ] + B [ i ] [ j ];}
int numBlocks =1;
dim3 threadsPerBlock (N, N);
MatAdd <<< numBlocks, threadsPerBlock >>>(A,B,C);
```
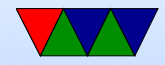

- Each block made up of the threads. Can have multiple levels of blocks too, can get block number with blockIdx
- Thread blocks operate independently, in any order. That way can be scheduled across arbitrary number of cores (depends how fancy your GPU is)

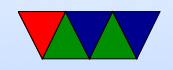

# CUDA Memory

- Per-thread private local memory
- Shared memory visible to whole block (lifetime of block)
- Global memory
- also constant and texture spaces. Have special rules. Texture can do some filtering and stuff
- Global, constant, and texture persistent across kernel launches by same app.

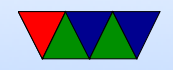

# More Coding

- No explicit initialization, done automatically first time you do something (keep in mind if timing)
- Global Memory: linear or arrays.
	- Arrays are textures
	- Linear arrays are allocated with cudaMalloc(), cudaFree()
	- To transfer use cudaMemcpy()
	- Also can be allocated cudaMallocPitch() cudaMalloc3D() for allignmen reasons

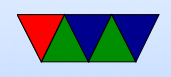

◦ Access by symbol (?)

• Shared memory, \_\_shared\_\_. Faster than Global also \_\_device\_\_

Manually break your problem into smaller sizes

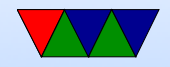

## **Misc**

• Can lock host memory with cudaHostAlloc(). Pinned, can't be paged out. Can load store while kernel running if case. Only so much available. Can be marked writecombining. Not cached. So slow for host to read (should only write) but speeds up PCI transaction.

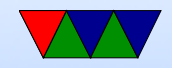

# Async Concurrent Execution

- Instead of serial/parallel/serial/parallel model
- Want to have CUDA running and host at same time, or with mem transfers at same time
	- Concurrent host/device: calls are async and return to host before device done
	- Concurrent kernel execution: newer devices can run multiple kernels at once. Problem if use lots of memory
	- Overlap of Data Transfer and Kernel execution
	- Streams: sequence of commands that execute in order,

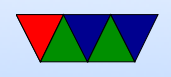

but can be interleaved with other streams complicated way to set them up. Synchronization and callbacks

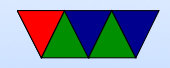

### Events

- Can create performance events to monitor timing
- PAPI can read out performance counters on some boards
- Often it's for a full synchronous stream, can't get values mid-operation
- NVML can measure power and temp on some boards?

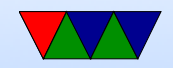

### Multi-device system

- Can switch between active device
- More advanced systems can access each others device memory

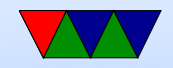

### Other features

- Unified virtual address space (64 bit machines)
- Interprocess communication
- Error checking

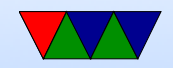

#### Texture Memory

• Complex

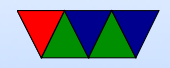

## 3D Interop

- Can make results go to an OpenGL or Direct3D buffer
- Can then use CUDA results in your graphics program

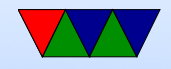

#### Code Example

```
# define N 10
\texttt{__global__} void add (int *a, int *b, int *c) {
    int tid=blockIdx.x;
    if (tid < N) {
         c [tid] = a [tid] + b [tid];
    }
}
int main (int arc, char ** argv) {
    int a[N], b[N], c[N];int * dev_a ,* dev_b ,* dev_c ;
    int i;
    /* Allocate memory on GPU */
```
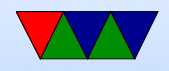

#include <stdio.h>

```
cudaMalloc ((void **) & dev_a, N*sizeof (int));
cudaMalloc ((void **)& dev_b, N*sizeof (int));
cudaMalloc ((void **)& dev_c, N*sizeof (int));
/* Fill the host arrays with values */
for (i = 0; i < N; i++) {
    a[i] = -i;b[i] = i * i;}
cudaMemcpy (dev_a,a,N*sizeof (int), cudaMemcpyHostToDevice);
cudaMemcpy (dev_b,b,N*sizeof (int), cudaMemcpyHostToDevice);
add<<N,1>>>(dev_a,dev_b,dev_c);cudaMemcpy (c , dev_c , N * sizeof (int) , cudaMemcpyDeviceToHost );
/* results */
for (i=0; i < N; i++) {
    printf (\sqrt{\frac{d}{d} + \frac{d}{d}} - \frac{d}{d} \cdot \frac{n}{n}, a[i], b[i], c[i]);
}
cudaFree ( dev_a );
cudaFree ( dev_b );
```
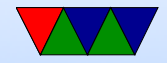

```
cudaFree ( dev_c );
```
return 0;

}

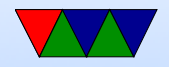